# Modelling Vlasov equations on complex geometries using the Semi-Lagrangian scheme

### Virginie Grandgirard‡, <u>Laura S. Mendoza</u>†, Ahmed Ratnani<sup>†</sup>, Eric Sonnendrücker<sup>†</sup>

<sup>†</sup>Max-Planck-Institut für Plasmaphysik, Garching, Germany ‡CEA, IRFM, Cadarache, France

Wednesday 4<sup>th</sup> March, 2015

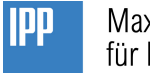

Max-Planck-Institut für Plasmaphysik

# Table of contents

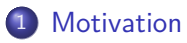

- [The hexagonal mesh](#page-4-0)
- 3 [The Semi-Lagrangian Method](#page-5-0)
- 4 [The Guiding Center model](#page-6-0)
- 5 [Conclusion and perspectives](#page-18-0)

### <span id="page-2-0"></span>**Motivation**

### The Gyrokinetic Semi-Lagrangian (**GYSELA**) code:

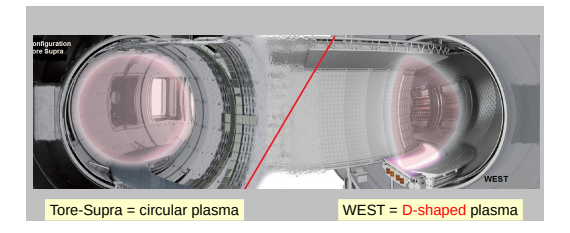

- **Gyrokinetic model**: 5D kinetic equation on the charged particules distribution
- 5 Dimensions: 2 in velocity space, 3 in configuration space
- **Simplified geometry**: concentric toroidal magnetic flux surfaces with circular cross-sections
- **Based on the Semi-Lagrangian** scheme

### Standard poloidal plane mesh

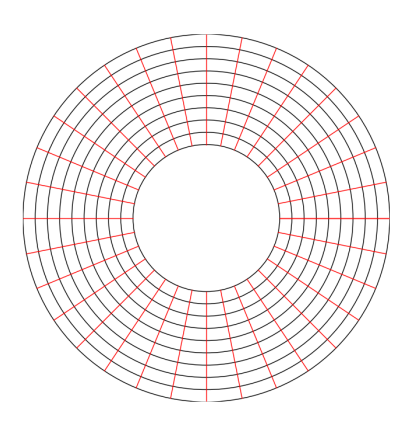

Current representation of the poloidal plane :

- Annular geometry
- **Polar mesh** (*r, θ*)

Some limitations of this choice :

- Geometric (and numeric) **singular point** at origin of mesh
- Unrepresented area and very costly to minimize that area
- **•** Impossible to represent **complex geometries**

# <span id="page-4-0"></span>The hexagonal mesh $<sup>1</sup>$ </sup>

**Idea:** Use a new mapping: **hexagon** → **circle** (*thanks to B.D. Scott and* T.T. Ribeiro).

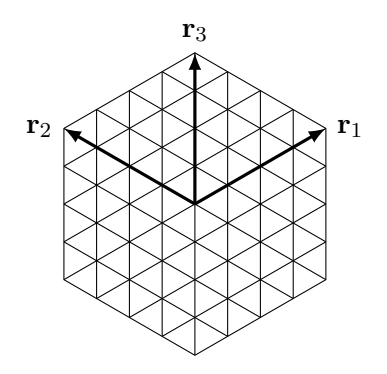

Some advantages:

- No singular points
- (Hopefully) no need of multiple patches for the core of the tokamak
- Twelve-fold symmetry ⇒ more efficient programming
- Easy transformation from cartesian to hexagonal coordinates
- **•** Easy mapping to a disk  $\Rightarrow$  field aligned physical mesh

• Regularity of the mesh  $\Rightarrow$  easy to find characteristic's feet (BSL)

<sup>1</sup> R. Sadourny, A. Arakawa, and Y. Mintz. "Integration of the nondivergent barotropic vorticity equation with an icosahedral-hexagonal grid for the sphere". Monthly Weather Review 6 (1968).

DPG 2015 – Laura S. Mendoza (mela@ipp.mpg.de) Wednesday 4<sup>th</sup> March, 2015 5 / 19

## <span id="page-5-0"></span>The Backward Semi-Lagrangian Method

We consider the advection equation

$$
\frac{\partial f}{\partial t} + \mathbf{a}(x, t) \cdot \nabla_{\mathbf{x}} f = 0 \tag{1}
$$

**The scheme:**

- Fixed grid on phase-space
- Method of characteristics : ODE  $\longrightarrow$  origin of characteristics
- Density f is conserved along the characteristics

i.e. 
$$
f^{n+1}(\mathbf{x}_i) = f^n(X(t_n; \mathbf{x}_i, t_{n+1}))
$$
 (2)

• Interpolate on the origin using known values of previous step at mesh points (initial distribution  $f^0$  known).

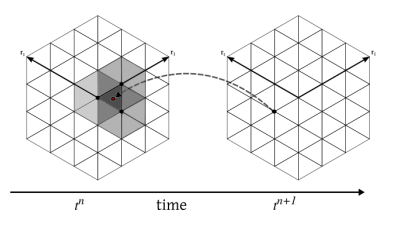

<span id="page-6-0"></span>The guiding center model: general algorithm

We consider a reduced model of the gyrokinetic model – a simplified 2D Vlasov equation coupled with Poisson:

$$
\begin{cases} \frac{\partial f}{\partial t} + E_{\perp} \cdot \nabla_X f = 0 \\ -\Delta \phi = \nabla \cdot E = f \end{cases}
$$
 (3)

#### **The global scheme:**

- Known: initial distribution function  $f^0$  and electric field  $E^0$
- For every time step :
	- $\triangleright$  Solve (Leap frog, RK4, ...) ODE for origin of characteristics X
	- ► Solve poisson equation  $\Rightarrow E^{n+1}$
	- ▶ Interpolate distribution in  $X^n$   $\Rightarrow$   $f^{n+1}$

**For interpolation step:** Box-splines interpolation.

## B(asis)-Splines basis\*

B-Splines of degree *d* are defined by the **recursion** formula:

$$
B_j^{d+1}(x) = \frac{x - x_j}{x_{j+d} - x_j} B_j^d(x) + \frac{x_{j+1} - x}{x_{j+d+1} - x_{j+1}} B_{j+1}^d(x)
$$
(4)

Some important properties about B-splines:

- Piecewise polynomials of degree *d* ⇒ **smoothness**
- Compact support ⇒ **sparse matrix system**
- Partition of unity  $\sum_j B j(x) = 1, \ \forall x \quad \Rightarrow$  **conservation laws**

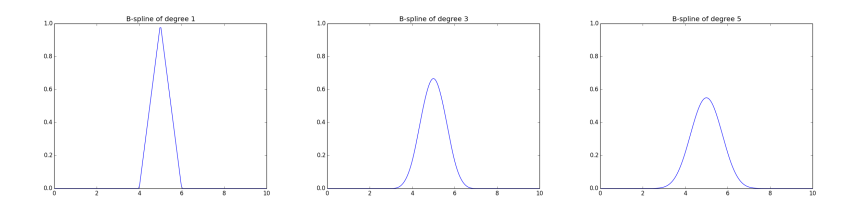

# Box-splines and quasi-interpolation

### **Box-Spline's properties:**

- Generalization of B-Splines;
- **o** depends on the vectors that define the mesh (i.e. **triangular meshes**);
- has compact support;
- is positive and symmetric.

### **Quasi-interpolation:**

- Of order *L* if perfect reconstruction of a polynomial of degree *L* − 1
- No exact interpolation at mesh points  $f_h(x_i) = f(x_i) + O(\|\Delta x_i\|^L)$

$$
f_h(x) = \sum_j c_j B_{\Xi}(x - x_j)
$$
 (5)

⇒ Additional freedom to choose the coefficients *c<sup>j</sup>*

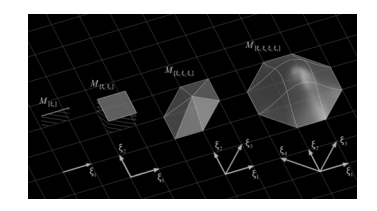

### Poisson solver : FEM based solver

The Poisson equation in cartesian coordinates:

$$
-\Delta \phi = f(t, x) \quad \text{in} \quad \Omega
$$

Which in weak formulation gives

$$
\int_{\Omega} \nabla \phi \cdot \nabla \psi \, dx = - \int_{\Omega} f(t, x) \psi \, dx \tag{6}
$$

with  $\psi$  test function, a  $\textbf{box-spline}\,\,B_j.$  We discretize  $\phi$  and  $f$  as follows

$$
\phi^h(\mathbf{x}) = \sum_i \phi_i B_i(\mathbf{x}), \qquad f^h(\mathbf{x}) = \sum_i f_i B_i(\mathbf{x}), \qquad \psi^h(\mathbf{x}) = B_j(\mathbf{x})
$$

We obtain

$$
\sum_{i,j} \phi_i \left( \int_{\Omega} \partial_x B_i \partial_x B_j + \int_{\Omega} \partial_y B_i \partial_y B_j \right) = - \sum_{i,k} f_i \int_{\Omega} B_i B_k \tag{7}
$$

⇒ **SELALIB**'s general coordinate elliptic solver (developed by A. Back) or Jorek (**Django** version, developed by A. Ratnani) solver

DPG 2015 – Laura S. Mendoza (mela@ipp.mpg.de) Wednesday 4<sup>th</sup> March, 2015 10 / 19

### Circular advection test case

Advection model :

$$
\partial_t f + y \partial_x f - x \partial_y f = 0 \tag{8}
$$

Taking a gaussian pulse as an initial distribution function

$$
f^{n} = \exp\left(-\frac{1}{2}\left(\frac{(x^{n} - x_{c})^{2}}{\sigma_{x}^{2}} + \frac{(y^{n} - y_{c})^{2}}{\sigma_{y}^{2}}\right)\right)
$$
(9)

Constant CFL (  $CFL = 2$  ) ,  $\sigma_x = \sigma_y = \frac{1}{2\sqrt{2}}$  $\frac{1}{2\sqrt{2}}$  , hexagonal radius : 8. Null Dirichlet boundary condition.

**Box-splines (***deg* = 2**) for circular advection:**

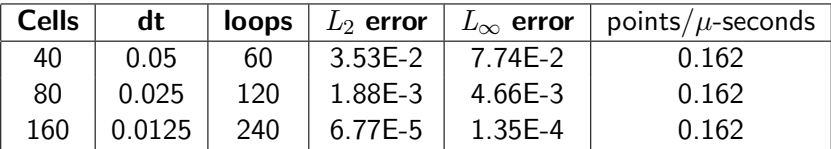

### Guiding center model : Diocotron instability test case

The Guiding-center model<sup>2</sup>:

$$
\begin{cases} \frac{\partial f}{\partial t} + E_{\perp} \cdot \nabla_X f = 0 \\ -\Delta \phi = f \end{cases}
$$
 (10)

with initial distribution function (the diocotron instability in polar coordinates):

$$
f(0, r, \theta) = \begin{cases} 1 + \varepsilon \cos(l \cdot \theta), & r^- \le r \le r^+ \\ 0, & \text{otherwise} \end{cases}
$$
 (11)

with

- $\rho \epsilon = 0.1$  $r^-=5$  and  $r^+=8$
- $l = 9$ .
- radius  $= 10$

• Null Dirichlet boundary condition.

2 L. S. Mendoza et al. Solving the guiding-center model on a regular hexagonal mesh. Research Report. 2015 (in progress).

DPG 2015 – Laura S. Mendoza (mela@ipp.mpg.de) Wednesday 4th March, 2015 12 / 19

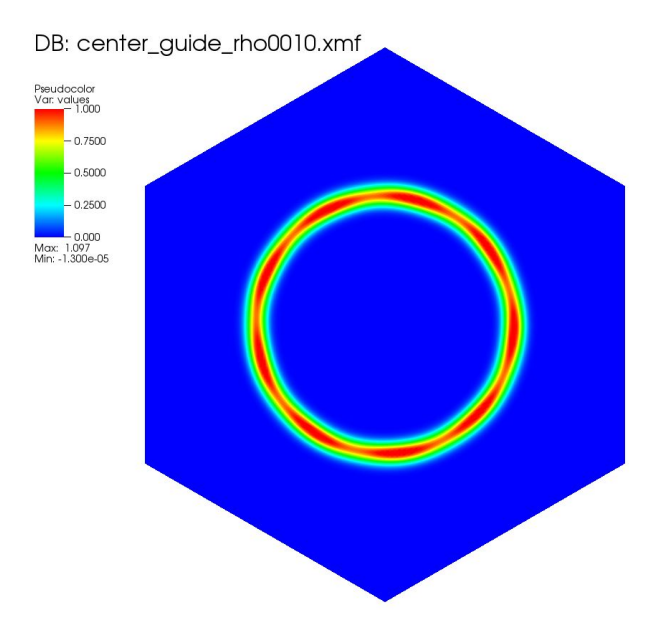

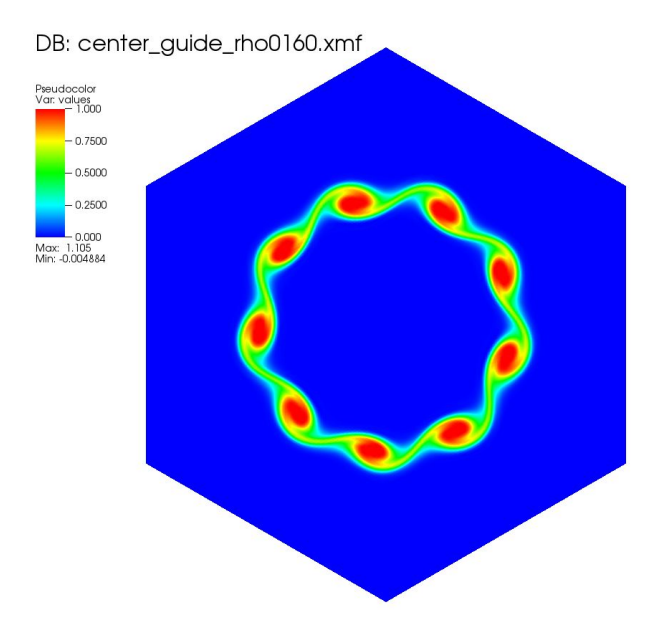

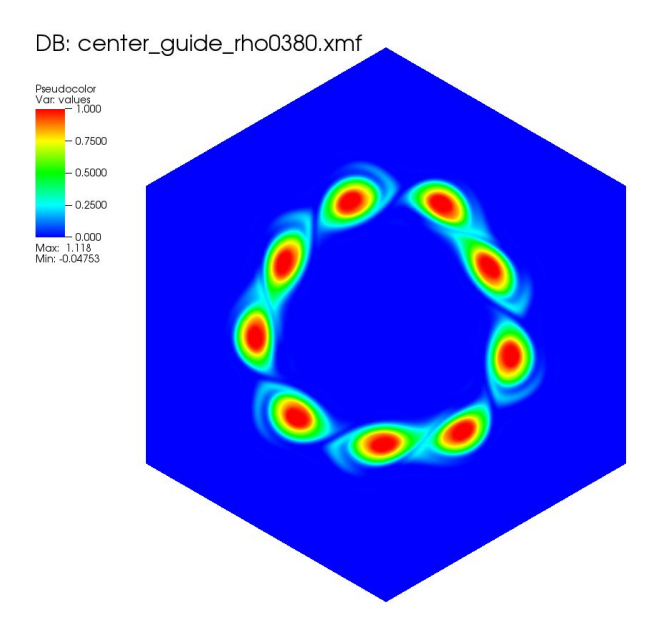

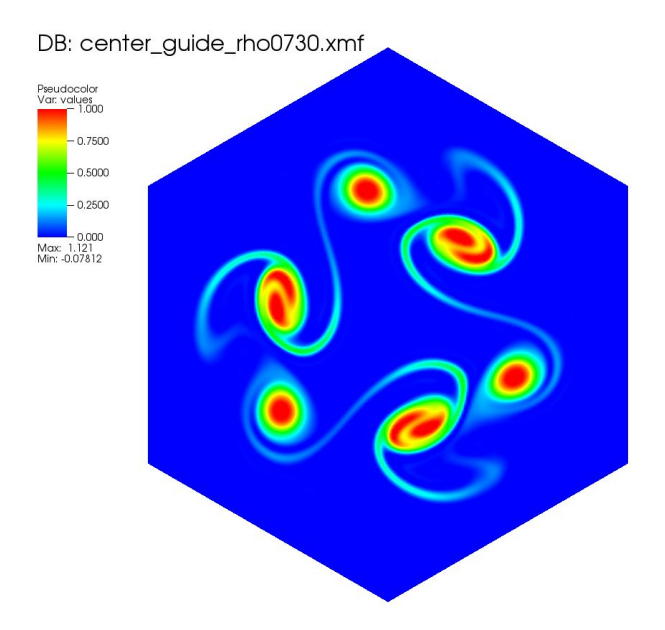

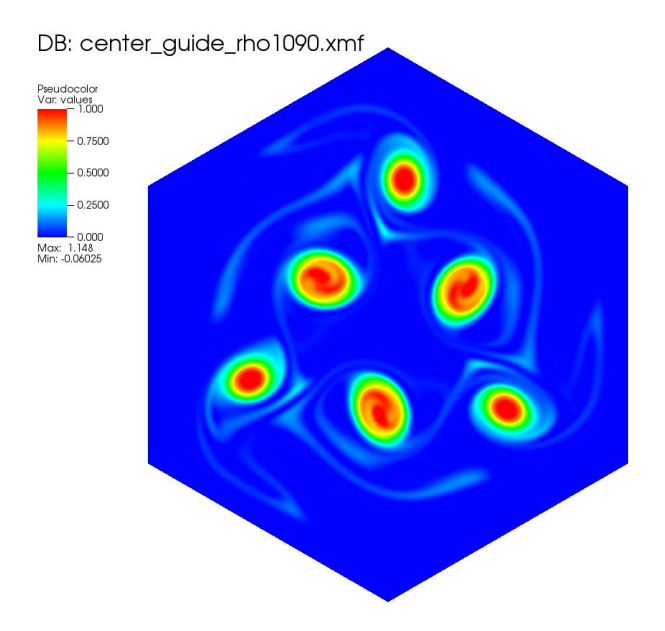

# Handling boundary conditions : Main problem

Non interpolating splines  $\longrightarrow$  Problems with Dirichlet boundary conditions

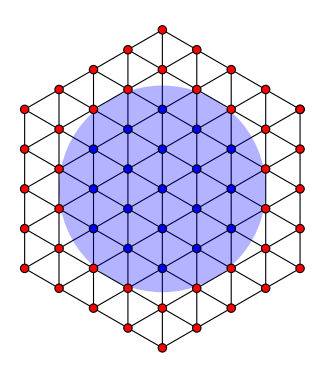

We can differentiate three different types of elements:

- Interior/Exterior elements
- **•** Boundary elements

New questions arise:

- How to derive the equation such that BC intervene?
- Which elements should be considered as interior/exterior?

Nitsche's method<sup>a</sup>  $\longrightarrow$  Adding additional terms to weak formulation

<sup>a</sup> A. Embar, J. Dolbow, and I. Harari. International Journal for Numerical Methods in Engineering 7 (2010).

# <span id="page-18-0"></span>Conclusions and perspectives

#### **Conclusions:**

- New mesh with no singular points for modelling the poloidal plane;
- Interpolation scheme adapted to hexagonal meshes:
	- $\triangleright$  Box-splines adapted to mesh;
	- $\blacktriangleright$  Quasi-interpolation scheme: efficient scheme.
- Method stable for the Guiding-center model;
- Competitive results (precision/time) with:
	- $\blacktriangleright$  Multi-patch approach;
	- $\blacktriangleright$  Hermite Finite Elements method.

#### **Perspectives:**

- More complex models to be tested;
- Introduction of mapping to a disk to be done;
- Boundary conditions to be defined properly;
- Other geometry problems: X-point, Scrape-off layer, ...
- Hexagonal mesh for other methods: PIC, ...